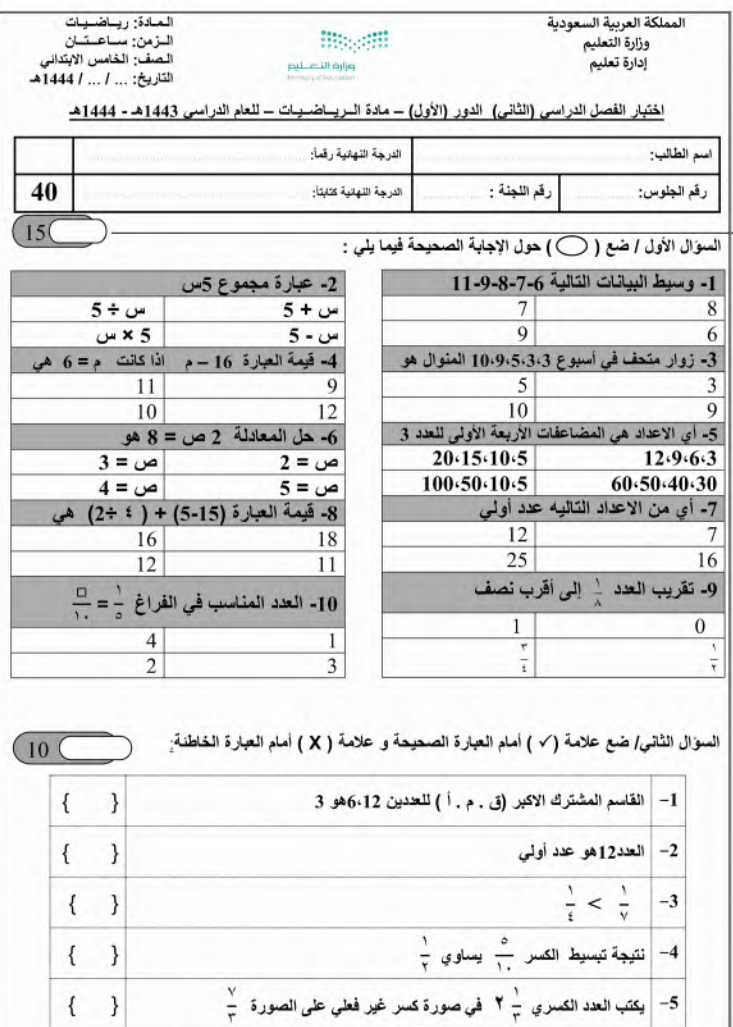

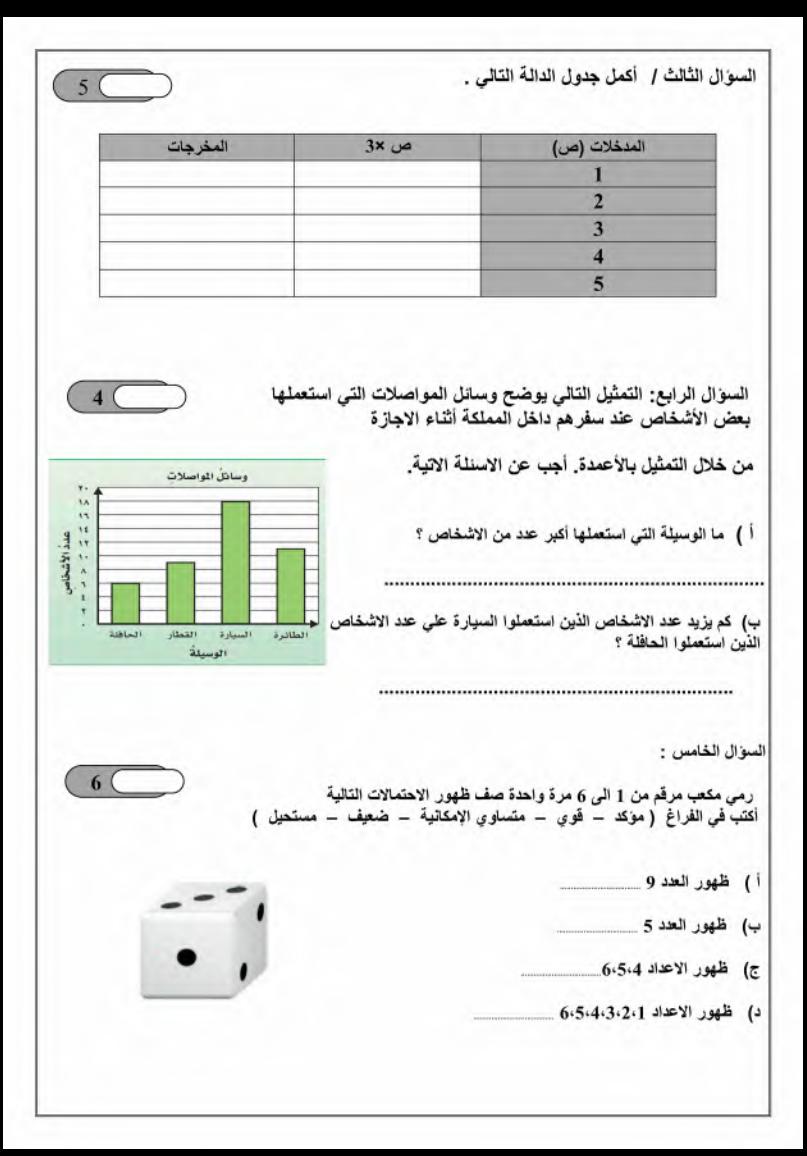

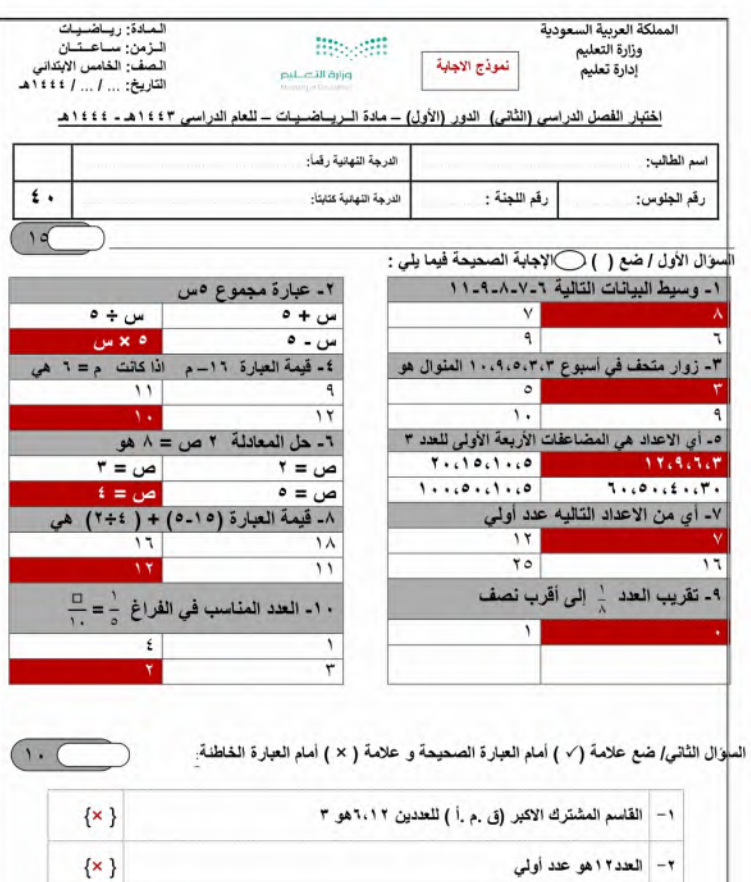

العدد١٢هو عدد اولی  $\frac{1}{t} < \frac{1}{v}$  -r  $\frac{1}{\gamma}$ نتيجة تبسيط الكسر  $-\mathbf{t}$ بكتب العدد الكسري ب<sup>1</sup> في صورة كسر غير فطي على الصورة<del>..</del>  $-\circ$ 

 $\{\star\}$ 

 $\{\checkmark\}$ 

 $\{\checkmark\}$ 

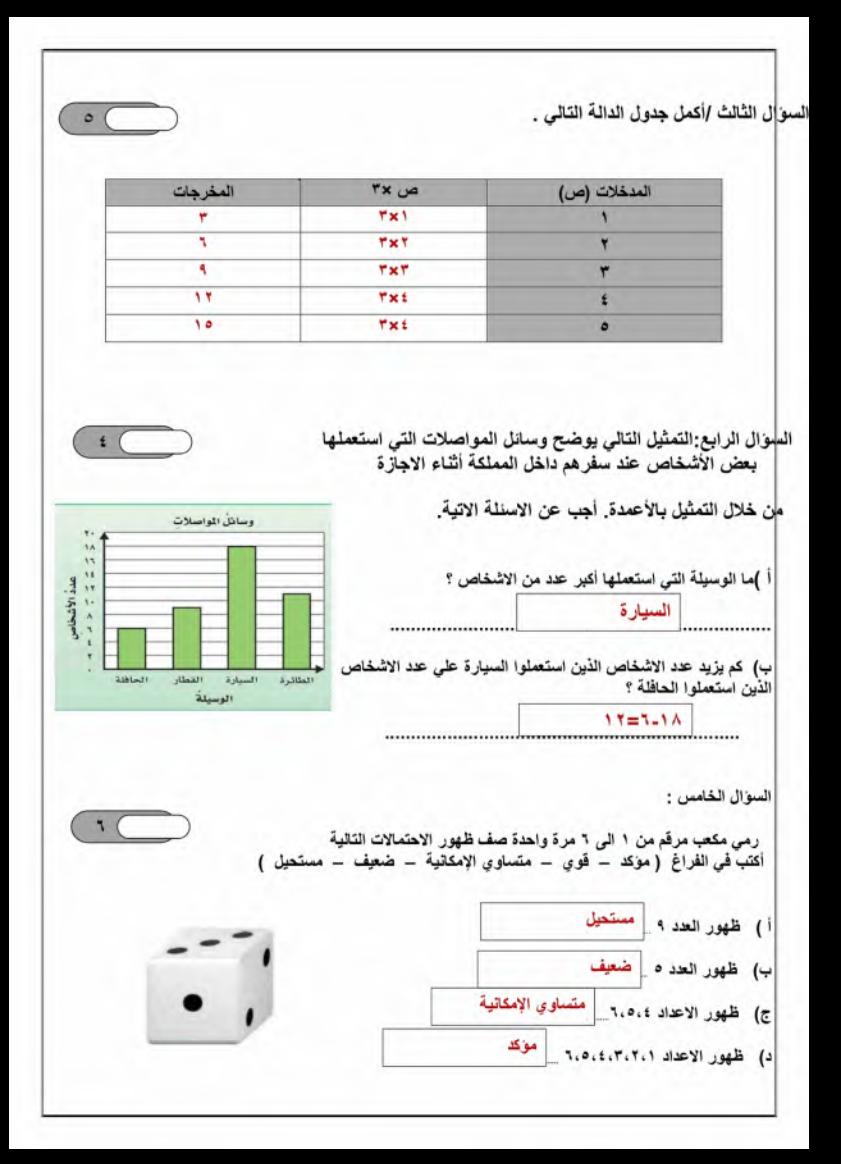

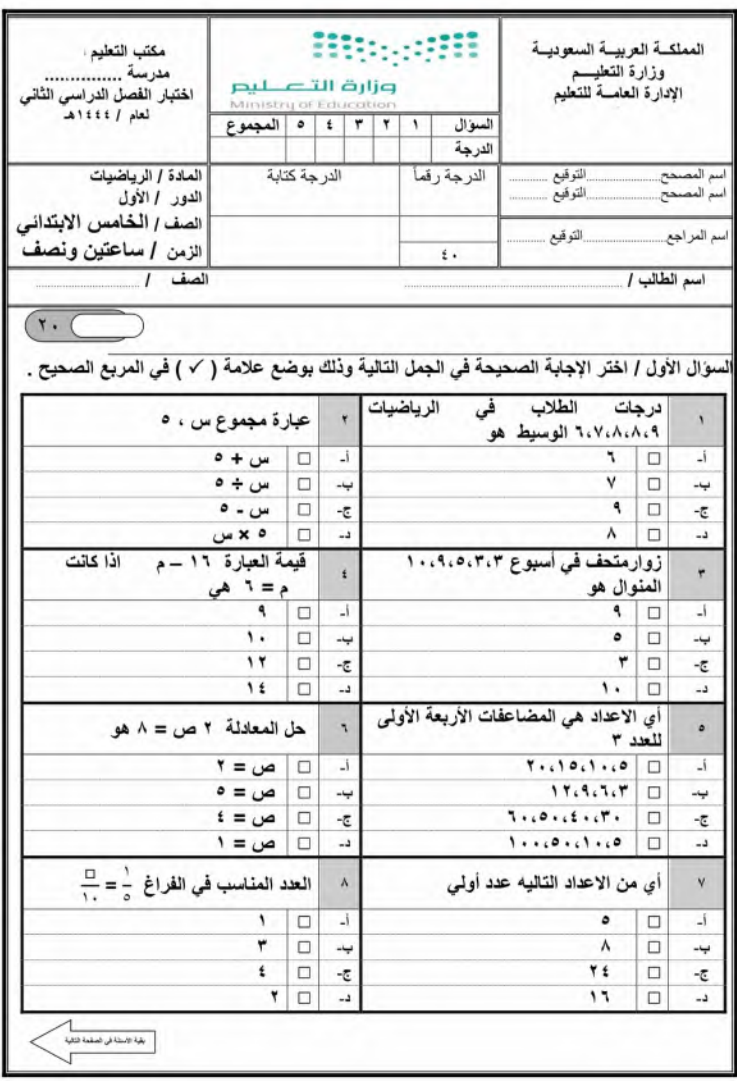

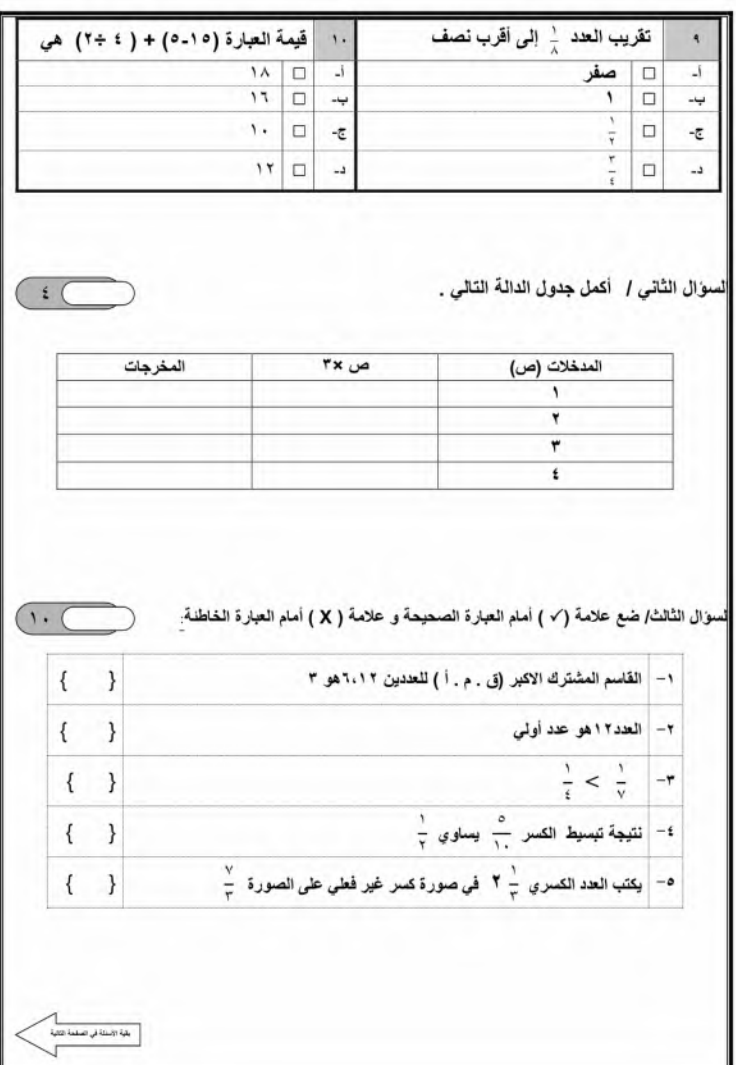

السوال الرابع : التمثيل التالي يوضح وسائل المواصلات التي استعملها بعض الأشخاص عند سفر هم داخل المملكة أثناء الاجازة من خلال التمثيل بالاعمدة . أجب عن الاسئلة الاتية . وسائل الواصلات اً ) ما الوسيلة التي استعملها أكبر عدد من الاشخاص ؟ عدد الأشخاء ب) كم يزيد عدد الاشخاص الذين استعملوا السيارة على عدد الاشخاص الذين استعملوا الحافلة ؟ itaali الطائرة Italist السيارة الوسيلة .............................. السوال الخامس: ألقى مكعب الارقام من ١ الى ٦ مرة واهدة صف ظهور الاهتمالات التالية ( مؤكد - قوي - متساوى الإمكانية - ضعيف -مستحيل أ) ظهور الاعداد اأو ٢ أو ٣ أو ٤ أو ٥ أو ٦ ......................... تمنياتي لكم بالتوفيق والنجاح

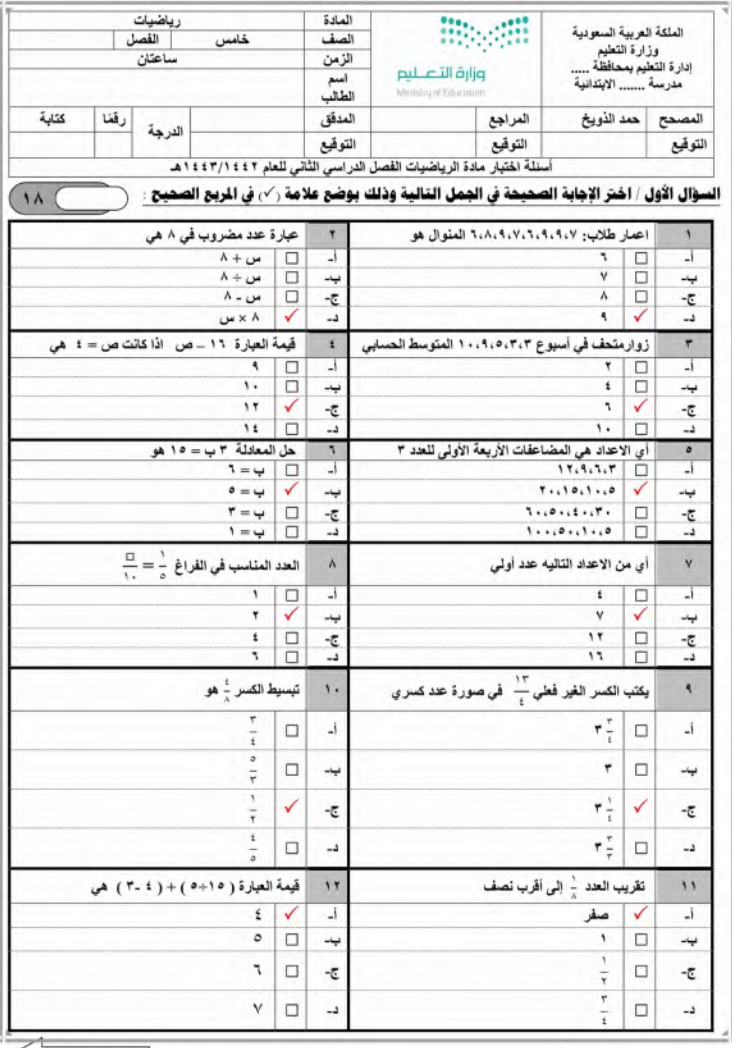

يقية الاستة فى المنقمة فلكية

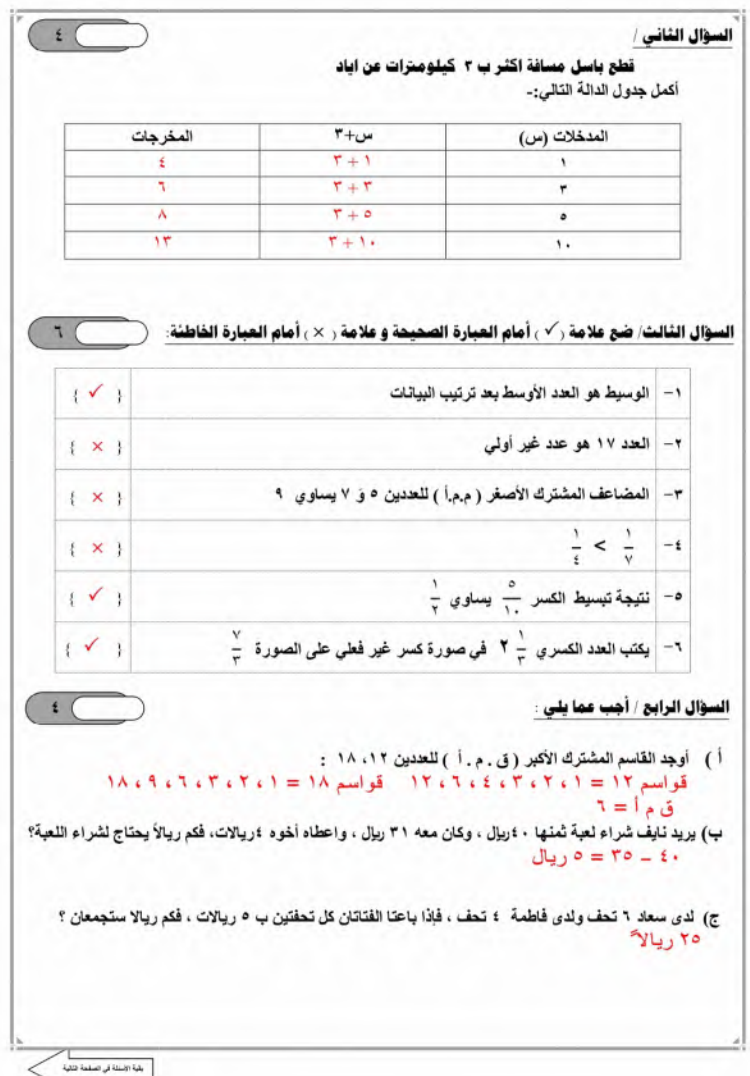

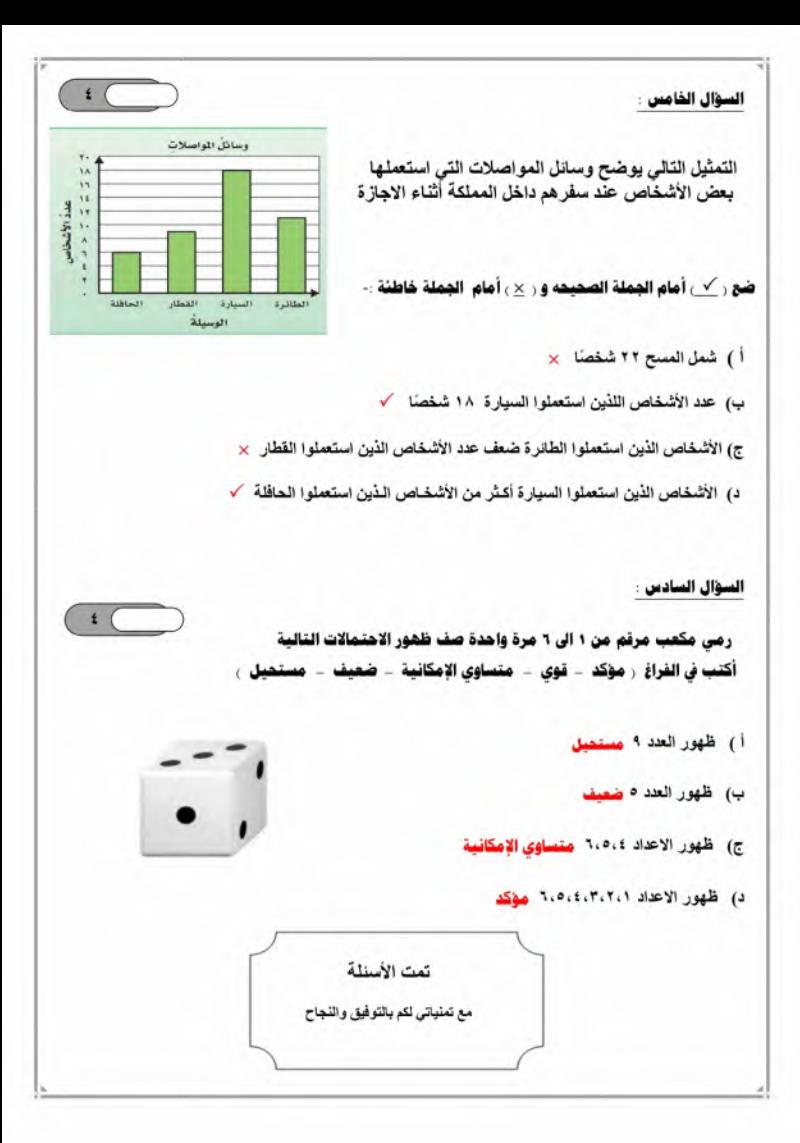

 $A$ litr/ $A$ /r Musean اليوم: الأحد المملكية العربية السعودية وزارة التصليم وزارة التطيم الممادة: رياضيات 2330 الادارة العامة للتطيع مدرسة ابتدائية النزمين: ساعتين البصف: الخامين إب أسنلة اختبار تهاية الفصل الدراسي الثاني من ٤٠ المراجع: المصحح: الدرجة رقماً: للعام الدراسي ١٤٤٢ هـ ـ ١٤٤٤ هـ الدور الأول النوفيع: التوقيع: الدرجة كتابة اسم الطالب: .. استعن بالله وأجب عن الأسظة السوال الأول: اختر الاجابة الصحيحة فيما يلي و عدد الفقر ات عشر 5:  $\theta$  $= 1 + \Lambda \cdot \cdot \overline{\mathcal{L}}$ اناتج ١  $\mathbf{y} \cdot \mathbf{y} - \mathbf{y}$  $1.1 - 1.1$  $1.1.1$  $t \cdot t - 1$  $= 0 + 1$  ۲۰ خ  $\mathbf{r}$  $4.1 - 2$  $0. -5$  $1.1 - 1$  $1111$ | قيمة العبار 5 س + ٧ إذا كانت س = ٥  $\mathbf{r}$  $17 - 4$  $\Lambda - \Delta$  $1 - 7$  $15 - 1$ قيمة العبارة (١٥ - ٥) (٢+٣) يساوى  $\epsilon$  $Y - 1$  $1.1.1$  $\lambda - \overline{c}$ ب۔ ۹۰ حل المعادلة ٥ + س = ١١ الذي يجعلها صحيح هو :  $\overline{\mathbf{t}}$   $\overline{\mathbf{t}}$  $V - J$  $7 - 7$ ے۔ ہ العبارة الرياضية للجملة ؟ مطروحا من عدد يساوي ١٢ هي:  $\mathcal{L}$  $3-w-1 = 11$  $PL - M = T$  $11 = 9 + 11$   $+ 11 = 11$ حصل خمسة أصدقًا على مكافأة مقدار ها ٣٠ ريال إذا قسم الأصدقاء المكافأة بالتساوي فما نصيب كل منهما:  $\vee$ د۔ ۳  $V - \overline{c}$ ب۔ ۸  $-1$ | الوسيط للبيانات التالية ٢ , ٣ , ٣ , ٤ , ٥ مو:  $\lambda$ ا ب- ۱  $T - 1$  $Y - \overline{C}$ أ- لا يوجد وسيط القاسم المشترك الأكبر للعدين ١٥ و ٢١ هو :  $\overline{a}$  $T - 1$ ب۔ ۲۱  $10 - 1$  $5-$ ١٠ [المضاعف المشترك الأصغر للعددين ٧ و ٦ هو .  $3 - 31$  $V - G$  $54 - 3$ ا۔ ۲ السوال الثّاني: ضع علامة ( √) أمام العبارة الصحيحة وعلامة ( χ) أمام العبارة الخاطنة فيما يلي: ١ ــ عند اجراء ترتيب العمليات نفوم أولا بالضرب والفسمة من اليمين إلى اليسار ( ٢ ـ الاحتمال يعني فرصة وفوع حدث ما ( ٣-الكسر الاعتبادي هو الكسر الذي يسطه أكبر من مقامه (  $\cdot$ ٤ ـ عدد النواتج عند رمي فطعة نقدية مرتين هو ٤ (  $\cdot$ ه الكسر . مكتوب بأبسط صورة ( ٦ ـ المتوسط الحسابي لبيانات هو مجموعها مقسم على عددها (  $\mathcal{L}$ ٧- الكسر إلى مكافئ للكسر ٢٠ ( ). ۸- احتمال اختيار حرف س من كلمة رياضيات هو احتمال مستحيل (<br>غ  $\cdot$ ٩- الكسر الغير فعلي مصلح الميتب كعدد كسري بالشكل مصلح . [ ) (  $\cdot$ اقلب الصفحة

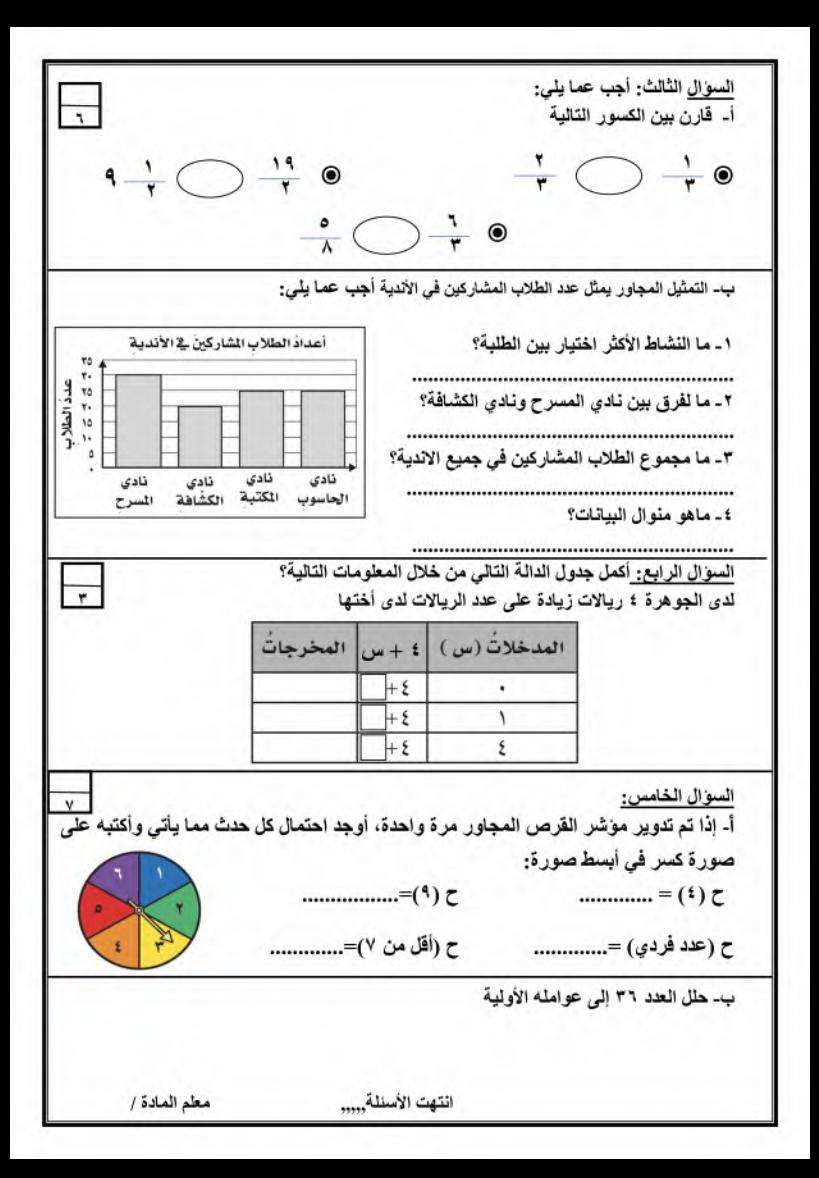

 $A$ litr/ $A$ /r اليوم: الأحد massan المملكية العربية السعودية وزارة التصليم وزارة التطيم الممادة: رياضيات 2330 الادارة العامة للتطيع مدرسة ابتدائية النزمين: ساعتين النصف: الخامس إب أسنلة اختبار نهاية الفصل الدراسي الثاني من ٤٠ المراجع: المصمح: الدرجة رقماً: ثلعلم الدر اسى ١٤٤٣ هـ - ١٤٤٤ هـ الدور الأول التوقيع: الدرجة كتابة التوقيع: سم الطالب......<mark>ثموذج اجابة</mark>. استنعن بالله وأجب عن الأسنلة السوّال الأول: اختر الإجابة الصحيحة فيما بلي وعدد الفقرات عشرة: ۱٥  $= 1 + \lambda \cdot \frac{1}{2}$ ا ناتج  $1.1 - 1$  $\tau \cdot -\tau$  $1.1 - 1.7$  $= 0 + 170$  فاتح  $1.2$  $0. -7$  $... 1$ قيمة العبارة س + ٧ إذا كانت س = ٥ **ATLA**  $\Lambda - \Delta$  $1 - 7$ | قيمة العبارة (١٥ \_ ٥) (٢X٣) يساوي  $\epsilon$  $V - 1$  $3 - 4$ حل المعادلة ٥ + س = ١١ الذي يجعلها صحيح هو:  $\bullet$  $V - J$  $\circ$  - $\cup$  $t - i$ **A** 25 | العبارة الرياضية للجملة ٩ مطروحا من عدد يساوى ١٢ هي: ٦ 1 - س $=$  1  $\tau$  $11 = 5 - 14 - 7$  $11 = 9 + 11$   $\mu - \mu$   $\mu + \mu$ حصل خمسة أصدقاء على مكافأة مقدار ها ٣٠ ريال إذا قسم الأصدقاء المكافأة بالتساوى فما نصيب كل منهما:  $\sqrt{ }$  $V - E$ ۹Ĵ  $\lambda - \omega$ الوسيط للبيانات التالية ٢,٢,٢,٢,٠٥ هو:  $\lambda$  $Y - \tau$ أ- لا يوجد وسيط | ب- ١ القاسم المشترك الأكبر للعددين ١٥ و ٢١ هو :  $\ddot{\mathbf{a}}$ ب۔ ۲۱  $10 - 1$  $0 - \overline{c}$ ١٠ | المضاعف المشترك الأصغر للعددين ٧ و ٦ هو : £ Y ...  $3 - 31$  $V - G$ السوال الثّاني: ضع علامة ( √) أمام العبارة الصحيحة وعلامة ( χ) أمام العبارة الخاطنة فيما يلي: ١ ــ عند اجراء ترتيب العمليات نقوم أولا بالضرب والقسمة من اليمين إلى اليسار ( X ). ٢- الاحتمال يعني فرصة وفوع حدث ما ( / ). ٣-الكسر الاعتيادي هو الكسر الذي بسطه أكبر من مقامه ( X ). £ - عدد النوائج عند رمي قطعة نقدية مرتين هو £ ( √ ). · الكسر \_\_ مكتوب بأبسط صورة ( X ). ٦ ـ المتوسط الحسابي لبيانات هو مجموعها مقسم على عددها ( ⁄ ). ٧- الكسر سبب مكافئ للكسر بن ( X ). ٨- اهتمال اختيار حرف س من كلمة رياضيات هو اهتمال مستحيل ( √ \_ ). ٩- الكسر الغير فعلي مسيح المجتب كعدد كسري بالشكل السمع المجر ( X ). اقلب الصفحة

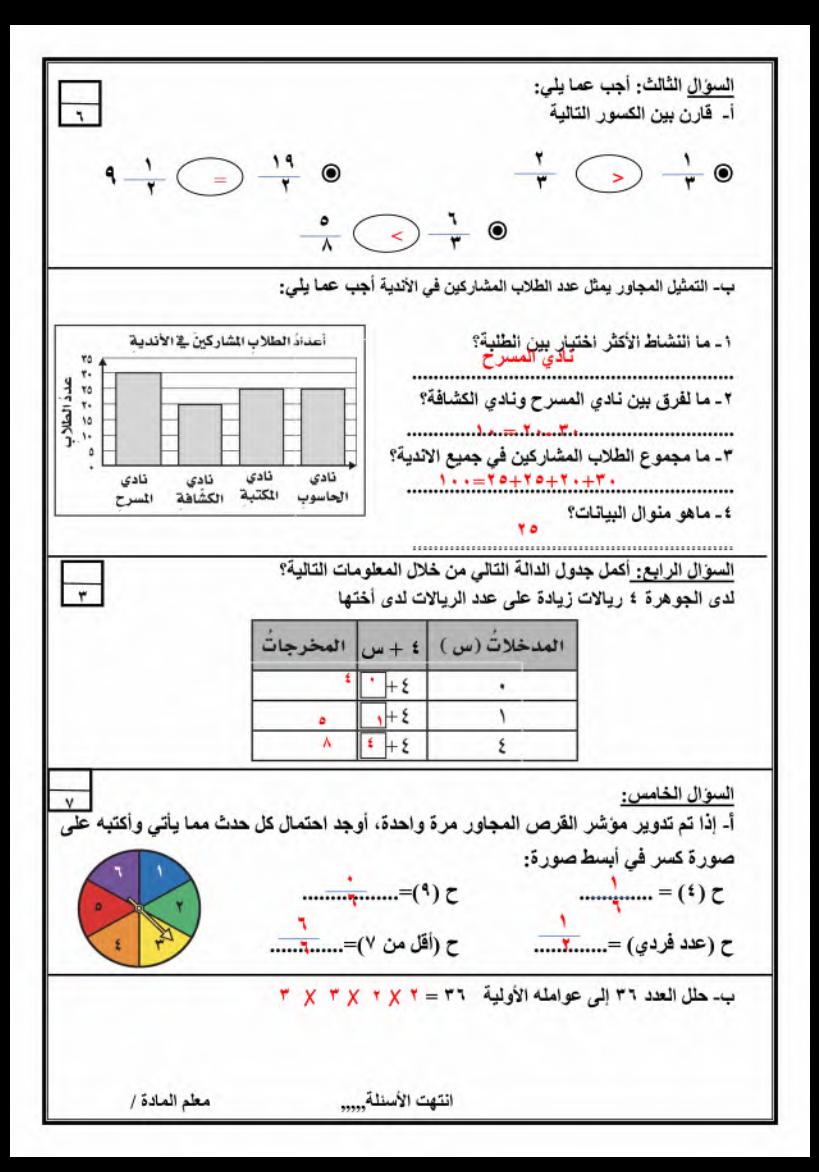